# **Expresso Livre Comunidade - Defeito #237**

# **Ordenar arrays no formulário de funcionário**

29/03/2018 16:51 h - Mauricio Luiz Viani

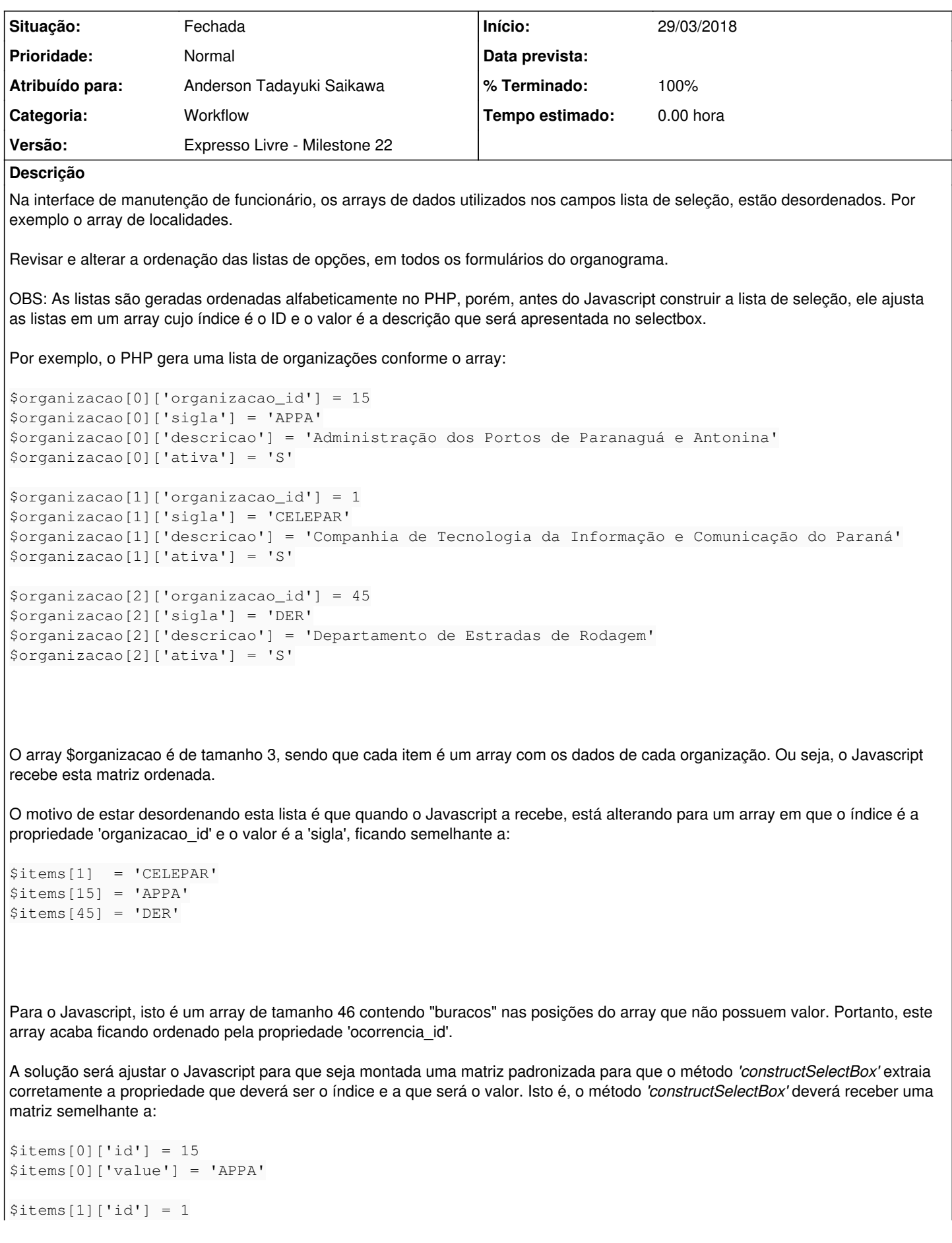

\$items[2]['id'] = 45 \$items[2]['value'] = 'DER'

### **Revisões associadas**

## **Revisão f0a61397 - 06/11/2018 10:04 h - Anderson Tadayuki Saikawa**

Issue #237 - Ajustada a montagem do array que e utilizado na construcao do selectbox

### **Histórico**

#### **#1 - 26/10/2018 11:39 h - Mauricio Luiz Viani**

*- Versão alterado de Backlog para Expresso Livre - Milestone 22*

### **#2 - 06/11/2018 09:19 h - Anderson Tadayuki Saikawa**

*- Descrição atualizado(a)*

#### **#3 - 06/11/2018 10:05 h - Anderson Tadayuki Saikawa**

- *% Terminado alterado de 0 para 80*
- *Situação alterado de Nova para Resolvida*

### **#4 - 07/11/2018 17:08 h - Mauricio Luiz Viani**

- *Atribuído para ajustado para Anderson Tadayuki Saikawa*
- *Situação alterado de Resolvida para Fechada*
- *% Terminado alterado de 80 para 100*